Министерство науки и высшего образования Российской Федерации Федеральное государственное бюджетное образовательное учреждение высшего образования «Владимирский государственный университет имени Александра Григорьевича и Николая Григорьевича Столетовых»  $(BJTY)$ 

## Институт искусств и художественного образования

УТВЕРЖДАЮ: Директор института Ульянова Л.Н.  $\mathscr{B}$  $207/6$ 

## РАБОЧАЯ ПРОГРАММА ДИСЦИПЛИНЫ ИНФОРМАЦИОННЫЕ ТЕХНОЛОГИИ В ПРОФЕССИОНАЛЬНОЙ ДЕЯТЕЛЬНОСТИ

направление подготовки / специальность

44.04.01 «Педагогическое образование»

### направленность (профиль) подготовки

«Изобразительное искусство»

г. Владимир

2021 Год

Целями освоения дисциплины «Информационные технологии в профессиолнальной деятельности» являются:

Формирование у студентов навыков работы с современным программным обеспечением для решения профессиональных и прикладных задач в сфере психологопедагогического образования.

Развитие логического мышления студентов, необходимого для эффективного решения образовательных задач по информационным и коммуникационным технологиям в учебном и научном процессе.

Формирование опыта коллективной разработки электронных образовательных ресурсов.

#### Задачи:

Познакомить учащихся с понятием информационных технологий в области психологопедагогической деятельности и их роли.

Сформировать и закрепить опыт применения новых технологий на основе практических задач.

Обучить студентов приемам работы с прикладными программными пакетами разработки электронных образовательных ресурсов, средств подготовки и сопровождения научных материалов.

#### **2. МЕСТО ДИСЦИПЛИНЫ В СТРУКТУРЕ ОПОП**

Дисциплина «Информационные технологии в профессиолнальной деятельности» к обязательной части учебного плана по направлению 44.04.01 - Педагогическое образование.

#### **3. ПЛАНИРУЕМЫЕ РЕЗУЛЬТАТЫ ОБУЧЕНИЯ ПО ДИСЦИПЛИНЕ**

Планируемые результаты обучения по дисциплине, соотнесенные с планируемыми результатами освоения ОПОП (компетенциями и индикаторами достижения компетенций)

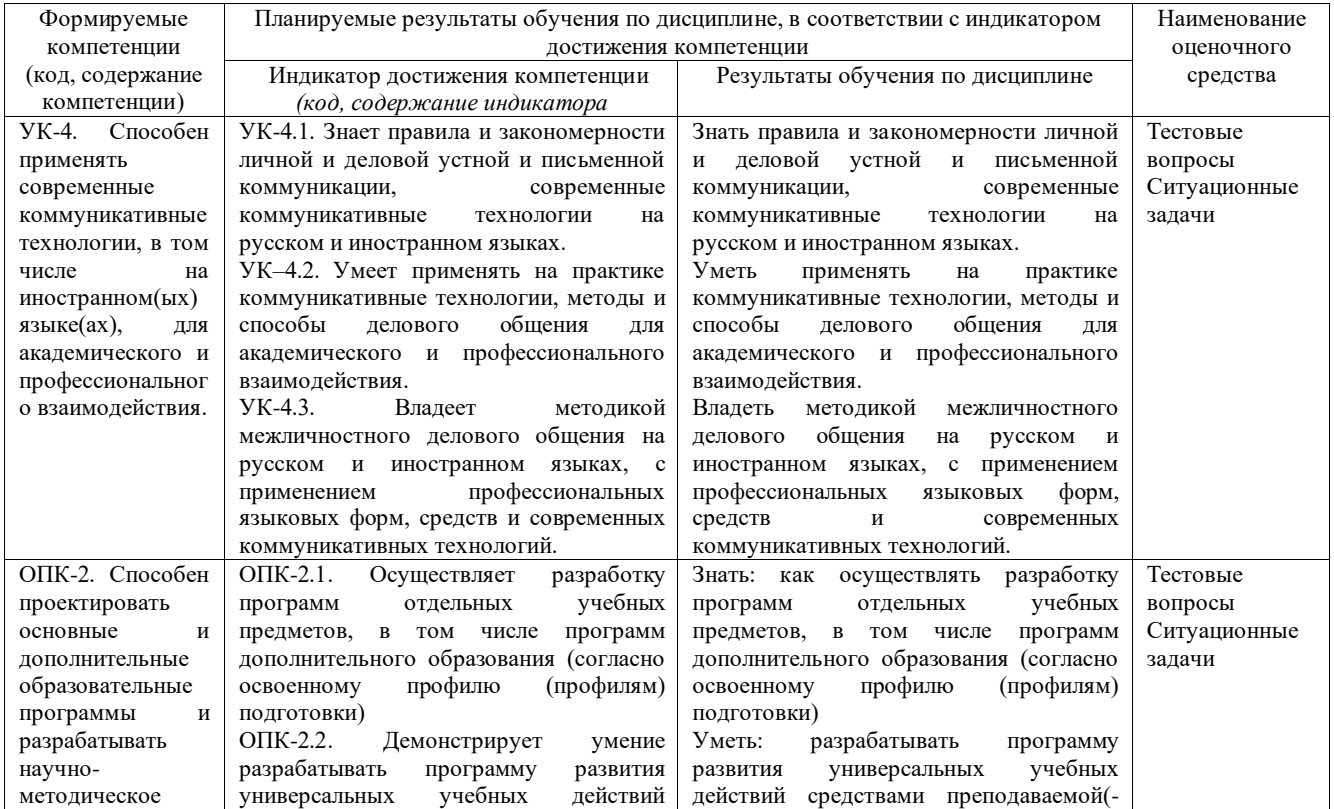

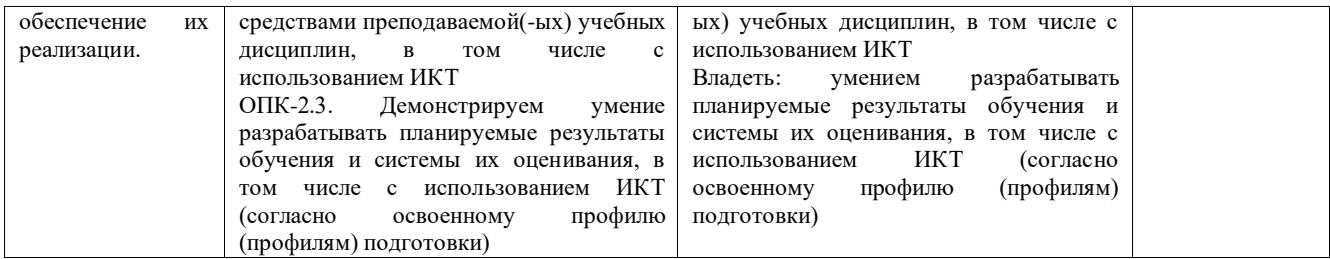

#### 4. ОБЪЕМ И СТРУКТУРА ДИСЦИПЛИНЫ

Трудоемкость дисциплины составляет 2 зачетные единицы, 72 часов

#### Тематический план форма обучения - очная

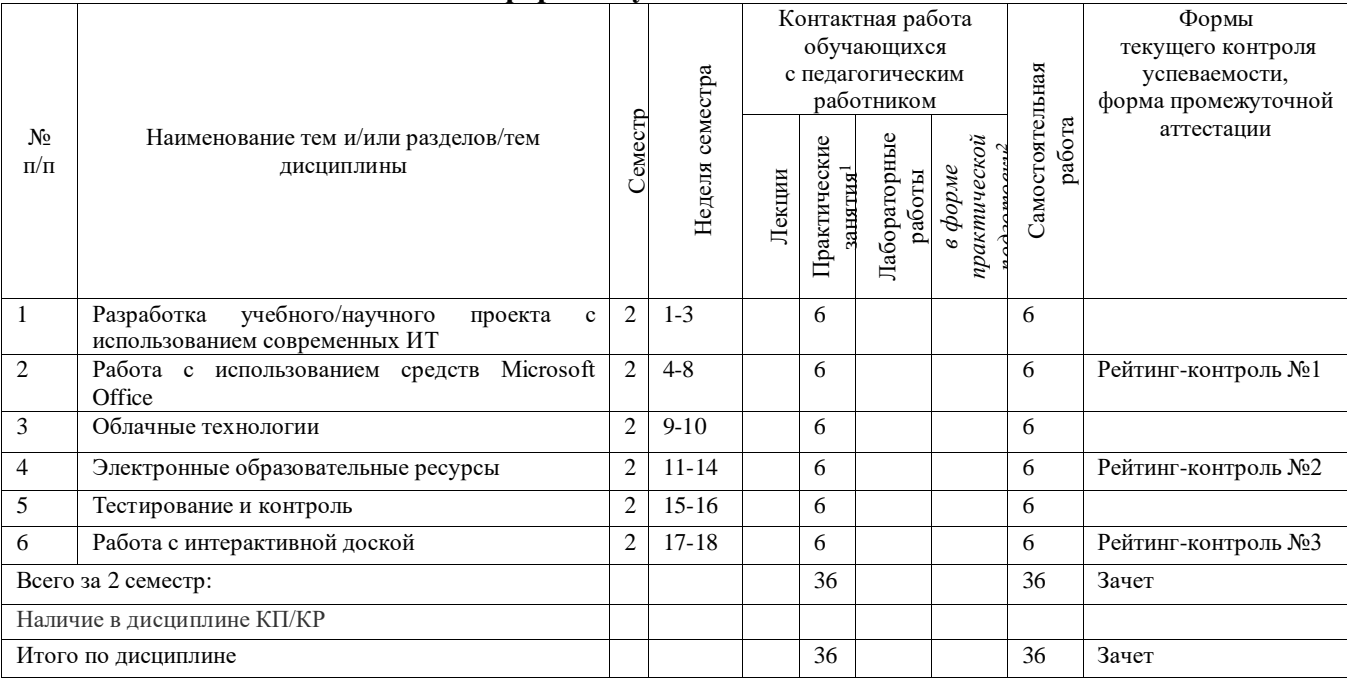

#### Содержание практических занятий по дисциплине

Раздел 1. Разработка учебного/научного проекта с использованием современных ИТ.

Тема 1. Планирование учебного/научного проекта с использованием современных ИТ.

Подготовка к разработке, заполнение «визитной карты», создание электронных папок.

Тема 2. Создание дидактических материалов проекта.

Подготовка дидактических материалов в среде MS Word, MS Excel, MS PowerPoint, MS Publisher и др.

Тема 3. Электронные ресурсы учебного проекта.

Использование электронных каталогов и поисковых машин, использование электронных энциклопедий, поиск информации в сети Интернет.

Раздел 2. Работа с использованием средств Microsoft Office.

Тема 1. Текстовый процессор Microsoft Word. Набор и форматирование текстов.

Набор, редактирование и форматирование текстового документа в Microsoft Word. Разработка шаблона для учебного курса на основе геперссылочной связи между несколькими документами. Тема 2. Текстовый процессор Microsoft Word. Работа с таблицами и графика.

<sup>1</sup> Распределение общего числа часов, указанных на практические занятия в УП, с учетом часов на КП/КР

<sup>2</sup> Данный пункт включаетсмя в рабочую программу только при формировании профессиональных компетенций.

Набор, редактирование и форматирование таблиц в Microsoft Word. Вставка и редактирование графических объектов. Диаграммы.

Тема 3. Табличный процессор Microsoft Excel. Форматирование таблиц.

Создание и форматирование электронных таблиц. Выполнение и автоматизация типовых расчетов.

Тема 4. Табличный процессор Microsoft Excel. Графики и диаграммы.

Построение графиков и диаграмм. Фильтрация данных таблиц.

Тема 5. Пакет Microsoft PowerPoint.

Разработка презентационных материалов в среде MS PowerPoint. Психологические аспекты эффективной разработки.

Раздел 3. Облачные технологии.

Тема 1. Понятие облачных технологий.

Знакомство с понятием облачных технологий. Обзор возможностей облачных технологий.

Тема 2. Создание документов.

Создание и форматирование документов с использованием облачных технологий.

Раздел 4. Электронные образовательные ресурсы.

Тема 1. Web-сайт учителя / тьютора / специалиста.

Обзор сервисов и облачных ресурсов по созданию сайтов в учебных и научных целях.

Тема 2. Создание методических материалов проекта.

Создание методических материалов проекта (представление методики организации и проведения проекта, планирование содержания Web-сайта проекта).

Тема 3. Работа с поисковыми системами.

Поиск информации в сети Интернет. Механизмы работы основных поисковых сервисов.

Тема 4. Электронные образовательные ресурсы.

Единая коллекция цифровых образовательных ресурсов.

Раздел 5. Тестирование и контроль.

Тема 1. Обзор программ для создания тестов.

Средства мониторинга достижений учащихся.

Тема 2. Создание тестов. Создание методических материалов проекта.

Разработка тестирующих материалов.

Раздел 6. Работа с интерактивной доской.

Тема 1. Принципы устройства и классификация интерактивных досок.

Изучаются базовые принципы устройства интерактивных досок.

Тема 2. Создание дидактических материалов.

Работа с программным пакетом Smart Notebook. Создание дидактических материалов.

## **5. ОЦЕНОЧНЫЕ СРЕДСТВА ДЛЯ ТЕКУЩЕГО КОНТРОЛЯ УСПЕВАЕМОСТИ, ПРОМЕЖУТОЧНОЙ АТТЕСТАЦИИ ПО ИТОГАМ ОСВОЕНИЯ ДИСЦИПЛИНЫ И УЧЕБНО-МЕТОДИЧЕСКОЕ ОБЕСПЕЧЕНИЕ САМОСТОЯТЕЛЬНОЙ РАБОТЫ СТУДЕНТОВ**

#### **5.1. Текущий контроль успеваемости**

Рейтинг-контроль 1

- 1. Набрать заготовку электронного учебного курса, представленную на изображениях в конце задания. Указания к окончательному варианту:
- В работе используется два шрифта: Calibri и Tahoma.

• К изображениям привязаны гиперссылки, открывающие соответствующие дополнительные файлы chapter 1.docx, chapter 2.docx и т.д.; их оформление на втором слайде.

• В качестве текста заполнителя в дополнительных файлах используйте функцию lorem. Для этого напишите = lorem() (без пробела после равно) и нажмите Enter. Дополнительно функции можно передать два параметра = lorem(число 1,число 2) где число  $1 -$ количество абзацев, число 2 - количество предложений в каждом абзаце текста заполнителя.

• По окончанию работы сконвертируйте все документы в формат PDF.

• Придумайте способ, позволяющий из каждого дополнительного файла возвращаться в основной. Основной документ (main.docx) Вспомогательные документы (заголовок + план + текст заполнитель lorem) под названиями chapter 1, chapter 2 и т.д Рейтинг-контроль № 2

1. В баскетбольную секцию набирают учащихся с 1го по 3й классы, возрастом не менее 7 лет и с 1й группой здоровья. По данным таблицы требуется определить учащихся, проходящих по всем критериям. Группа считается набранной, если в ней не менее 7 человек (рассчитывается с помощью функции СЧЕТЕСЛИ). Учитывается также желание учащегося посешать секцию:

2. Андрей хочет купить велосипед за 18 тыс. р. При этом его начальный капитал равен 1000 р. Каждый день родители дают Андрею 5% от его текущих накоплений; сам Андрей подрабатывает и имеет стабильный доход 300 р. в день. Кроме того, ему приходится тратить по 70 р./день на питание.

Узнайте, через, сколько дней Андрей сможет купить заветный велосипед. Построить график, демонстрирующий рост его накоплений.

Рейтинг-контроль №3

1. Перечислите основные типы документов, которые можно разрабатывать с помощью облачных технологий..

2. Перечислите основные дополнительные функции языков запросов внутри поисковых систем Яндекс и Google.

3. Напишите запрос, выдающий информацию по методическим пособиям по истории России, датированных в пределах последних трех лет. Исключить информацию по рекламе.

4. Перечислите основные технологии работы интерактивных доск.

5. Укажите возможные недостатки электронных тестирующих (диагностирующих) средств.

5.2. Промежуточная аттестация по итогам освоения дисциплины. Зачет.

1. Этапы планирования учебного/научного проекта с использованием современных ИТ.

- 2. Требования к созданию портфолио.
- 3. Разработка презентационных материалов. Этапы разработки презентаций
- 4. Разработка презентационных материалов. Психологические аспекты.
- 5. Электронные ресурсы учебного проекта.
- 6. Разработка дидактических материалов в системе MS Word.
- 7. MS Word. Подготовка документов со сложным и нестандартным форматированием.
- 8. Разработка дидактических материалов в системе MS Excel.
- 9. MS Excel. Автоматизация типовых расчетов.
- 10. MS Excel. Построение графиков и диаграмм процессов.
- 11. MS Excel. Фильтры данных.
- 12. Облачные технологии
- 13. Оформление гипертекстовых текстовых документов и рисунков в облаке.
- 14. Оформление таблиц в облаке.
- 15. Оформление презентаций в облаке.
- 16. Разработка тестирующих материалов. Обзор и характеристика приложений.
- 17. Электронный дневник и журнал.
- 18. Сайт учителя / специалиста. Сервисы для разработки и внедрения проекта.
- 19. Работа в сети Интернет. Посиковые системы. Запросы.
- 20. Работа с интерактивной доской. Основные возможности.

21. Создание дидактических материалов в приложении Smart Notebook.

Проектная деятельность

1. Разработка сайта учителя / специалиста. Учащимся предлагается два способа разработки проекта:

с использованием конструктора сайта;

с использованием технологии HTML/ CSS.

В первом случае требуется провести предварительный анализ наиболее популярных сервисов, в частности возможностей по внедрению педагогических технологий; продемеонстрировать работу не менее пяти сервисов.

Во втором случае допускается командная работа. В частности, допускается разработка учебного курса по профильной дисциплине.

2. Разработка комплекса тестирующих материалов по профильной дисциплине в любом выбранном студентом ПО.

3. Анализ электронных средств мониторинга успеваемости и качества усвоения знаний учащимися. Электронные журналы, дневники, сайты, портфолио. Пример на основе любого направления.

#### **5.3. Самостоятельная работа обучающегося**

1. Основные направления внедрения средств информационных технологий в образование.

2. Дидактические свойства и функции информационных технологий.

3. Необходимость формирования информационной компетенции учащихся и учителей.

4. Различные подходы к использованию информационных технологий в учебном процессе (утилитарный, технократический, инновационный).

5. Методы поиска учебной информации в Интернет.

6. Методы проведения урока с применением информационных технологий и ресурсов Интернет.

7. Критерии оценки учебно-методического пакета.

8. На основе анализа образовательных ресурсов Интернет составить перечень реализуемых в текущем учебном году учебных телекоммуникационных проектов по заданному направлению (школьному предмету).

9. На основе анализа учебно-методических материалов, представленных в сети Интернет, составить характеристику учебных планов зарубежных образовательных учреждений.

10. По результатам информации, представленной в сети Интернет, дать сравнительную характеристику системам тестовых заданий, используемых для диагностики учебных достижений учащихся различных регионов, стран.

11. На основе информации, представленной в сети Интернет, составить перечень и дать характеристику системе программных средств, используемых в процессе обучения информатике и информационным технологиям в заданном регионе (стране).

12. Разработать требования к методическим материалам, обеспечивающим личностно ориентированное обучение с использованием средств ИТ.

13. Аннотировать состав информационно-методического обеспечения учебного заведения.

14. Разработать требования к оборудованию и оснащению кабинета информатики с заданным количеством персональных компьютеров в образовательном учебном заведении.

15. Составить методические рекомендации по оборудованию и использованию кабинета информатики в образовательном учебном заведении.

16. На основе анализа образовательных ресурсов Интернет составить перечень реализуемых в текущем учебном году учебных телекоммуникационных проектов по заданному направлению (школьному предмету).

17. На основе анализа учебно-методических материалов, представленных в сети Интернет, составить характеристику учебных планов зарубежных образовательных учреждений.

18. По результатам информации, представленной в сети Интернет, дать сравнительную характеристику системам тестовых заданий, используемых для диагностики учебных достижений учащихся различных регионов, стран.

19. На основе информации, представленной в сети Интернет, составить перечень и дать характеристику системе программных средств, используемых в процессе обучения информатике и информационным технологиям в заданном регионе (стране).

20. На основе инструментария мультимедиа технологии разработать учебные проекты, реализующие межпредметные связи.

21. Разработать требования к методическим материалам, обеспечивающим личностно ориентированное обучение с использованием средств ИТ.

22. Аннотировать состав информационно-методического обеспечения учебного заведения (информатизированное рабочее место директора школы, организатора методической работы в области преподавания определенного учебного предмета, руководителя регионального органа образования и т.д.).

23. Разработать требования к оборудованию и оснащению кабинета информатики с заданным количеством персональных компьютеров в образовательном учебном заведении.

24. Составить методические рекомендации по оборудованию и использованию кабинета информатики в образовательном учебном заведении. Фонд оценочных средств для проведения аттестации уровня сформированности компетенций обучающихся по дисциплине оформляется отдельным документом.

Фонд оценочных материалов (ФОМ) для проведения аттестации уровня сформированности компетенций обучающихся по дисциплине оформляется отдельным документом.

## **6. УЧЕБНО-МЕТОДИЧЕСКОЕ И ИНФОРМАЦИОННОЕ ОБЕСПЕЧЕНИЕ ДИСЦИПЛИНЫ**

#### Наименование литературы: автор, название, вид издания, издательство Год издания КНИГООБЕСПЕЧЕННОСТЬ Наличие в электронном каталоге ЭБС Основная литература\* 1. Киселев, Г. М. Информационные технологии в педагогическом образовании [Электронный ресурс] : Учебник для бакалавров / Г. М. Киселев. - М.: Дашков и К, 2013. - 308 с. - ISBN 978-5-394-01350-8. 2013 http://znanium.com/catal og.php?bookinfo=41521 6 2. Фатеев А.М. Информационные технологии в педагогике и образовании [Электронный ресурс]: учебное пособие для студентов-бакалавров по направлениям 050100 — «Педагогическое образование» и 050400 — «Психологопедагогическое образование»/ Фатеев А.М.— Электрон. текстовые данные.— М.: Московский городской педагогический университет, 2012.— 200 c. 2012 http://www.iprbookshop. ru/26491 3. Информационные технологии в науке и образовании: Учебное пособие / Е.Л. Федотова, А.А. Федотов. - М.: ИД ФОРУМ: НИЦ ИНФРА-М, 2013. - 336 с.: ил.; 60x90 1/16. - (Высшее образование). (переплет) ISBN 978-5-8199-0434-3 2013 http://znanium.com/cata log.php?bookinfo=4111 82 4. Кисляков П.А. Аудиовизуальные технологии обучения [Электронный ресурс]: учебнометодическое пособие/ Кисляков П.А.— Электрон. текстовые данные.— Саратов: Вузовское образование, 2015.— 180 c 2015 http://www.iprbookshop. ru/33856 Дополнительная литература 1. Прогрессивные информационные технологии в современном образовательном процессе [Электронный ресурс]: учебное пособие/ Е.М. Андреева [и др.].— Электрон. текстовые данные.— Ростов-на-Дону: Южный федеральный университет, 2011.— 256 c. 2011 http://www.iprbookshop .ru/47100 2. Изюмов А.А. Компьютерные технологии в науке и образовании [Электронный ресурс]: 2012 http://www.iprbookshop. ru/13885

#### **6.1. Книгообеспеченность**

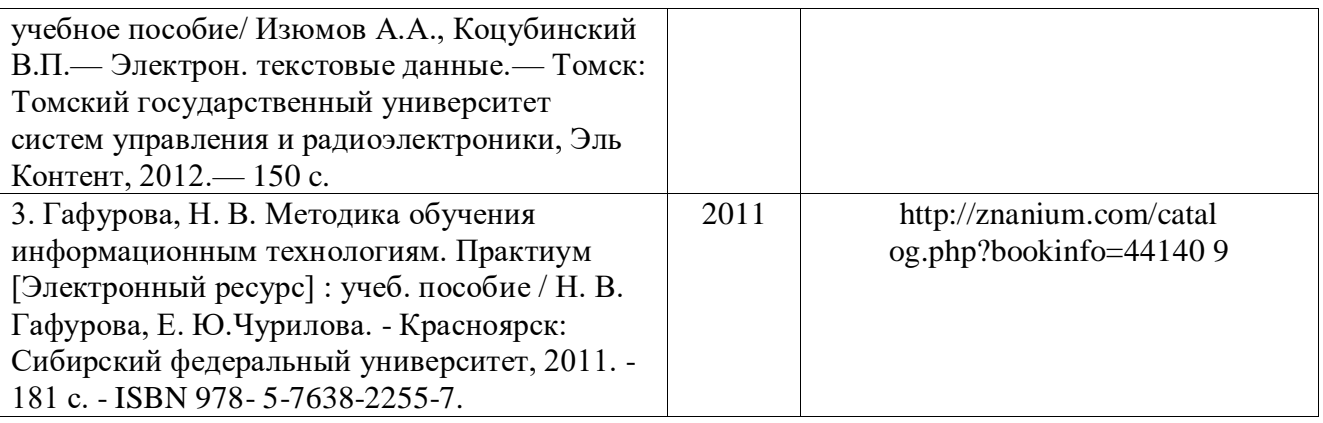

#### **6.2. Периодические издания**

1. Журнал «Информатика и образование»:<http://infojournal.ru/>

- 2. Журнал «Информационные технологии»:<http://novtex.ru/IT/>
- 3. Журнал «Информационное общество»:<http://www.infosoc.iis.ru/index.html>

#### **6.3. Интернет-ресурсы**

- 1. Портал: Компьютерные технологии, [http://ru.wikipedia.org/wiki.](http://ru.wikipedia.org/wiki)
- 2. Портал ФГОС ВО:<http://fgosvo.ru/>
- 3. Российское образование. Федеральный портал:<http://www.edu.ru/>
- 4. Электронный дневник:<https://dnevnik.ru/>

#### **7. МАТЕРИАЛЬНО-ТЕХНИЧЕСКОЕ ОБЕСПЕЧЕНИЕ ДИСЦИПЛИНЫ**

Для реализации данной дисциплины имеются специальные помещения для проведения лабораторных работ, групповых и индивидуальных консультаций, текущего контроля и промежуточной аттестации, а также помещения для самостоятельной работы.

Лаборатории информатики и информационных технологий в образовании, компьютерные классы.

Компьютерный класс на основе ЭВМ ПК IntelCore с доступом в сеть Интернет, маркерная и интерактивная доски, переносной ноутбук, наушники, колонки. Мультимедийный комплекс в составе: Ноутбук с выходом в сеть Интернет, мультимедиа проектор, экран белый матовый, доска маркерная, доска меловая.

Лицензии на Microsoft Windows/Office: Microsoft Open License 61248656/62857078/63848368/ 64196124 Visual Studio professional: MSDN подписка, Mathcad 14.0 M011: PKG7518-FN Лицензия наантивирусное ПО: Kaspersky Endpoint Security Standart 1356-161220- 101943-827-71

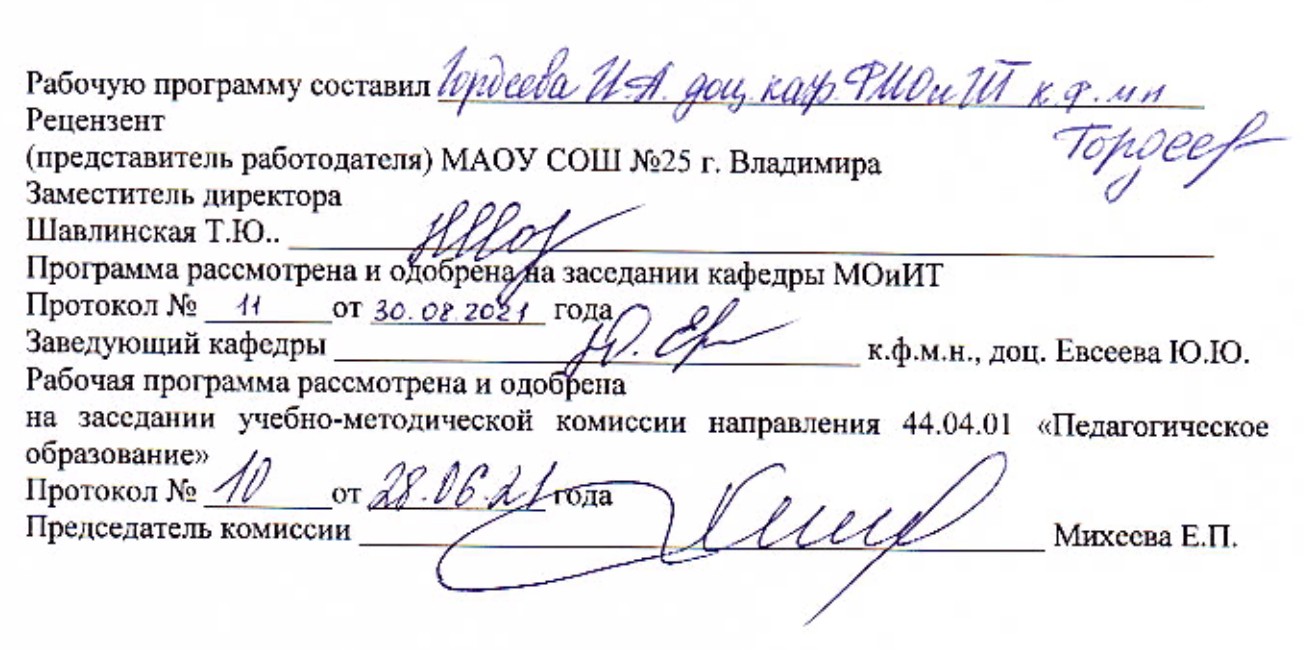

# ${\bf \texttt{JMCT} \texttt{IEPEYTBEPKJEHH} \texttt{IH} }$ РАБОЧЕЙ ПРОГРАММЫ ДИСЦИПЛИНЫ

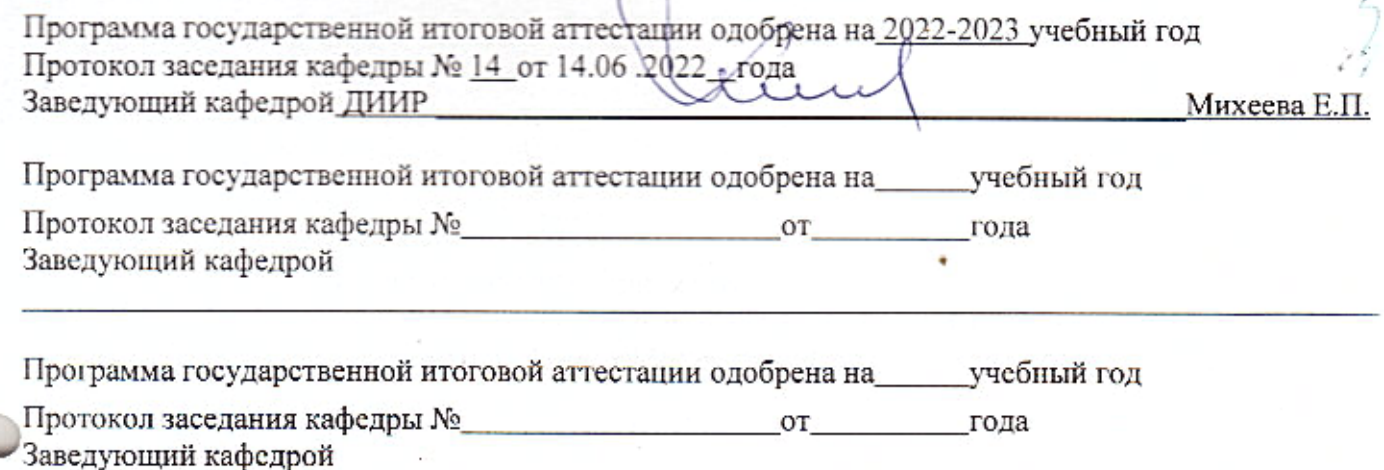